# Measurements of the double layer capacitance

# I – INTRODUCTION

BioLogic

All electrochemical processes take place at the electrode/electrolyte interface, *i.e.* the electrical double layer (Figure 1). Different models of this layer were stated by Helmholtz, Gouy-Chapman, Stern, or Grahame [1,2].

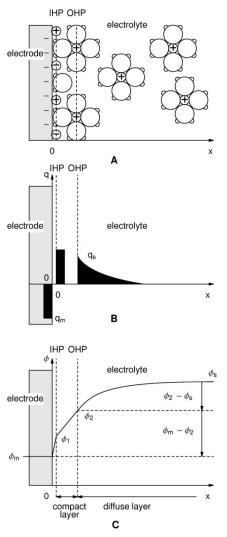

Figure 1: Schematic of the electrical double layer according to the Grahame model (adapted from [2]). IHP: Inner Helmholtz Plane, OHP: Outer Helmholtz Plane. A: Electrode with an excess of negative charge; B: Localization of the charge in excess; C: Potential change versus distance towards the electrode /electrolyte interface.

The structure of the double layer is similar to an electrical condenser constituted by two charged areas separated by a dielectric. The dielectric thickness corresponds to the ionic radius, *i.e.* 50 nm.

In this note, the electrical double layer of the iron electrode in acidic conditions is investigated. For this purpose, two techniques are used to determine the value of the capacitance: the Electrochemical Impedance Spectroscopy (EIS) and Cyclic Voltammetry (CV).

### I – EXPERIMENTAL CONDITIONS

Investigations are performed by the VSP instrument driven by EC-Lab<sup>®</sup> software in a solution of HCl (0.1 M). The three-electrode set-up is used with:

- a Rotating Disk Electrode (RDE) of iron as a working electrode with a surface area of 3.14 mm<sup>2</sup>,

- a platinum wire as a counter electrode,

- a Saturated Calomel Electrode (SCE) as a reference electrode.

For both techniques, experiments are carried out at the rotation speed of the electrode:  $\Omega = 800$  rpm (rotations per minute). For the CV experiment, the scan rate is 40 mV.s<sup>-1</sup>.

Data analysis for both techniques is also computed by EC-Lab<sup>®</sup> software.

## **III – IMPEDANCE THEORY**

mmm

The equivalent circuit, described in Figure 2, with a capacitance and a resistance in parallel and an additional resistance corresponding to the ohmic drop (R1+C/R2) should be a good model for the double layer. In this case, the resulting Nyquist diagram is close to a perfect semi-circle (Figure 2). However, for real systems, this is hardly ever the case. That's why, a constant phase element (CPE), noted Q in Figure 3, is introduced and used instead of the capacitance C in the R1+Q/R2 equivalent circuit [3,4]. Consequently, the resulting Nyquist diagram (Figure 3) corresponds to a depressed semi-circle in its upper-part.

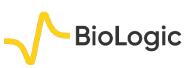

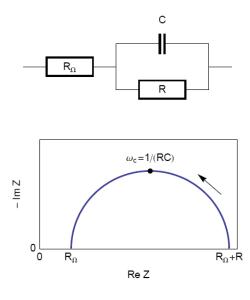

Figure 2: Equivalent electrical circuit  $R_{\Omega}+R/C$  (top) and corresponding Nyquist impedance diagram (bottom, arrow indicates increasing angular frequencies).

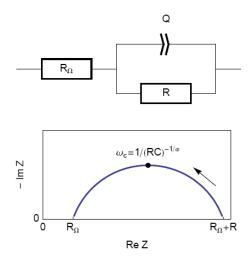

Figure 3: Equivalent electrical circuit  $R_{\Omega}+R/Q$  (top) and corresponding Nyquist impedance diagram (bottom, arrow indicates increasing angular frequencies).

Then, the analogy between the relationship described in Figs. 1 and 3 leads to Eq. 1. This equation gives the capacitance value at the frequency corresponding to the apex of the Nyquist diagram.

$$C_{\rm dl} = Q(\omega_{\rm c})^{\alpha - 1} \tag{1}$$

# IV – IMPEDANCE RESULTS AND ANALYSIS

The measurements are carried out with potentiostatic EIS (PEIS) techniques at open circuit voltage  $E_{oc}$  in the 100 kHz – 100 mHz frequency range and with a sinus amplitude (V<sub>a</sub>) of 10 mV. The settings of the impedance investigation are shown in Figure 4.

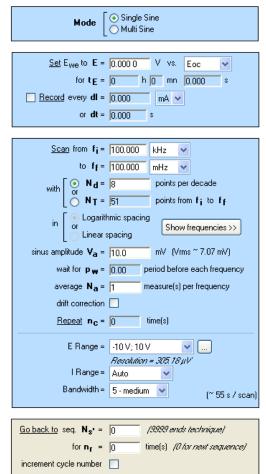

Figure 4: Potentiostatic Impedance "Parameters Settings" window.

The points of the impedance diagram corresponding to lowest frequencies  $(\text{Re}(Z) \ge 55 \text{ k}\Omega)$  clearly show that the system drifts with time, because of the time variant condition [5]. Therefore, these points are not taken into consideration (Figure 5).

As explained above, the fit is performed with the R1+R2/Q equivalent circuit (Fig. 6). First of all, the results show that the ohmic drop resistance  $(R1 = R_{\Omega} = 71 \Omega)$  is insignificant before the charge transfer resistance

marre

 $(R2 = R_t = 58 \text{ k}\Omega)$ . Moreover the value of *Q* is 6.3 μF.s<sup>α-1</sup> with *α* equal to 0.84.

BioLogic

At this point, the capacitance of the system is computed with the "Pseudocapacitance" tool and the value of 5.2  $\mu$ F is determined for  $C_{dl}$  (Figure 6) [4].

It is possible to load the settings and the data files as PEIS\_CPE.mpr in the EC-Lab<sup>®</sup> Samples, Fundamental Electrochemistry folder.

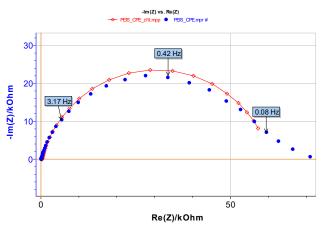

Figure 5: Experimental (blue markers) and fitted (red curve) impedance diagram.

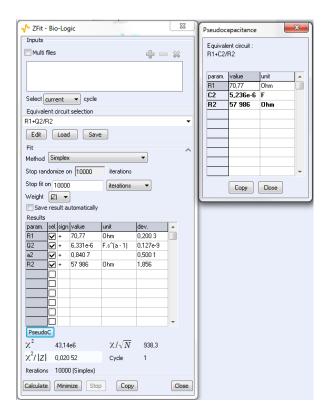

Figure 6: The "ZFit" and "Pseudocapacitance" results.

# V – CYCLIC VOLTAMMETRY RESULTS AND ANALYSIS

 $E_{oc}$  is determined before starting the CV experiment. The value is -0.235 V vs. SCE. The parameters of the CV technique (Figure 7) are chosen accordingly, *i.e.* in a range of ±15 mV around  $E_{oc}$  with a scan rate of 40 mV.s<sup>-1</sup>.

| <u>Set E<sub>we</sub> to</u> E <sub>i</sub> =                                                                                 | -0.250                                                   | V vs. Ref 💌   |  |
|----------------------------------------------------------------------------------------------------|----------------------------------------------------------|---------------|--|
| <u>Scan E<sub>we</sub> with</u> <b>dE/dt</b> =                                                                                | 40                                                       | mV/s          |  |
| to vertex potential E1 =                                                                                                    | -0.220                                                   | V vs. Ref 🗸   |  |
| Reverse scan to vertex E <sub>2</sub> =                                                                                       | -0.250                                                   | V vs. Ref 💌   |  |
| <u>Repeat</u> <b>n<sub>C</sub></b> =                                                                                          | 0 time(s)                                                |               |  |
| <u>Measure <i></i></u> over the last                                                                                          | Measure <i> over the last 100 % of the step duration</i> |               |  |
| <u>Record <l< u="">&gt; averaged over <math>N =</math></l<></u>                                                               | 4                                                        | voltage steps |  |
| E Range = -2.5 V; 2.5 V 💉 🛄                                                                                                   |                                                          |               |  |
| $\frac{Resolution = 100 \mu V}{I  \text{Range}} = \frac{100 \mu A}{V}$ $\text{Bandwidth} = 5 \cdot \text{medium}  \checkmark$ |                                                          |               |  |
| -                                                                                                    | <u> </u>                                                 | >             |  |
| Bandwidth =                                                                                                    | 5 - medium                                               |               |  |
| -                                                                                                    | 5 - medium                                               | V vs. Ref     |  |

Figure 7: Cyclic Voltammetry "Parameters Settings" window.

As the ohmic drop can be neglected (see previous paragraph), the value of  $R_p$  can be determined by calculating the slope of the curve. The  $R_p$  values found for forward (Fig. 8) and backward sweeps of the potential are 57 k $\Omega$  (= 1/17.673 x 10<sup>-6</sup>) and 61 k $\Omega$  respectively. Note that the  $R_p$  values determined by PEIS or CV techniques are in agreement. As the transport of the material does not limit the kinetics of the redox process, the following Eq. 2 is true [2]:

$$R_p = R_t \tag{2}$$

Assuming our system could be modeled by a real capacitance and a resistance in parallel; we can calculate the equations corresponding to the upper and lower part of the curve around the corrosion potential which is equal

Marzes

3

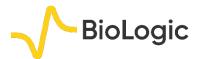

to  $E_{oc}$ . From these equations, we extrapolated the two current values  $I_a$  and  $I_c$  corresponding to the corrosion potential for the anodic and the cathodic part of the curve, respectively, and were able to calculate the double layer capacitance with the following equation:

$$\frac{I_{\rm a} - I_{\rm c}}{2} = C_{\rm dl} \frac{\mathrm{d}E}{\mathrm{d}t}$$
(3)

Finally, considering the values given in Figure 8 and Eq. 3, the capacitance,  $C_{dl}$ , is 4.3  $\mu$ F. It is possible to load the settings and the data files as CV\_CPE.mpr in the EC-Lab<sup>®</sup> Samples

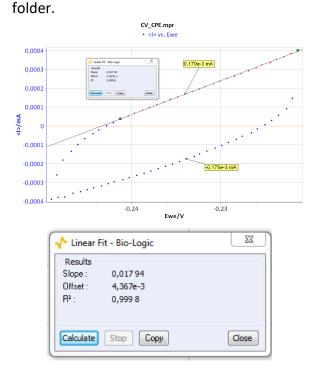

Figure 8: CV curve *I vs.*  $E_{WE}$  for forward and backward voltage scan (top). "Linear Fit" tool for determining  $R_p$  (bottom).

It may be of interest to know it is possible to simulate the CV response of a circuit R/Q (Figure 3). For that purpose, the relationship Eq. (4), which expresses the current response of an R/Q circuit to a linear change of potential, is used:

$$I(t) = \frac{v_b t}{R2} + \frac{Q v_b t^{1-\alpha}}{\Gamma(2-\alpha)}$$
(4)

where  $v_b$  is the scan rate of the electrode potential,  $\Gamma$  the Euler gamma function,  $\alpha$  the dispersion parameter of the CPE and *s* the Laplace variable.

Figure 9 shows the experimental data points and the data simulated using Eq. 4. The results of the data fitting on the experimental points gives a value of 8.2  $\mu$ F.s<sup> $\alpha$ -1</sup> with  $\alpha$  = 0.841 determined by EIS.

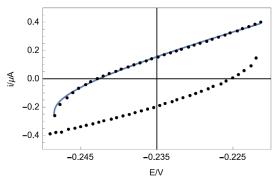

Figure 9: Experimental points (dots) and Simulation (line) of the CV response of circuit R+R/Q (Figure 3) plotted by Mathematica software.

### **VI – CONCLUSION**

In this note, we have shown how to calculate capacitance values using EIS and CV. Firstly, it was assumed that the double layer was a true capacitance, and secondly it was a constant phase element (CPE). In this case, a pseudo capacitance was calculated and compared to the true capacitance value. The values given by all assumptions and all methods were all of the same order of magnitude.

| Table I: Summary                  |                              |                                        |                                      |  |
|-----------------------------------|------------------------------|----------------------------------------|--------------------------------------|--|
| EIS                               |                              | CV                                     |                                      |  |
| C <sub>dl</sub><br><i>C</i> dl/µF | CPE<br>Q/μF.s <sup>α-1</sup> | C <sub>dl</sub><br>C <sub>dl</sub> /µF | CPE<br><i>Q</i> /μF.s <sup>α-1</sup> |  |
| 5.2                               | 6.3                          | 4.3                                    | 8.2                                  |  |

Data files can be found in : C:\Users\xxx\Documents\EC-Lab\Data\Samples\Fundamental Electrochemistry\technique\_CPE

11122226

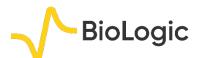

5

### REFERENCES

1) A. J. Bard, L. R. Faulkner, *Electrochemical methods. Fundamentals and applications*, Wiley, Hoboken, (2001).

2) J.-P. Diard, B. Le Gorrec, C. Montella *Cinétique électrochimique*, Hermann, Paris, (1996).

3) E. Barsoukov, J.R. Macdonald, *Impedance Spectroscopy. Theory, experiment and applications.*, Wiley, Hoboken, (1987).

4) <u>Application Note #20</u> "Pseudo capacitance calculation"

5) <u>Application Note #55</u> "Interpretation problems of impedance measurements made on time variant systems"

Revised in 08/2019

MMMM